## **EPAF – Frequently Asked Questions (FAQs)**

## **TechSupport Questions**

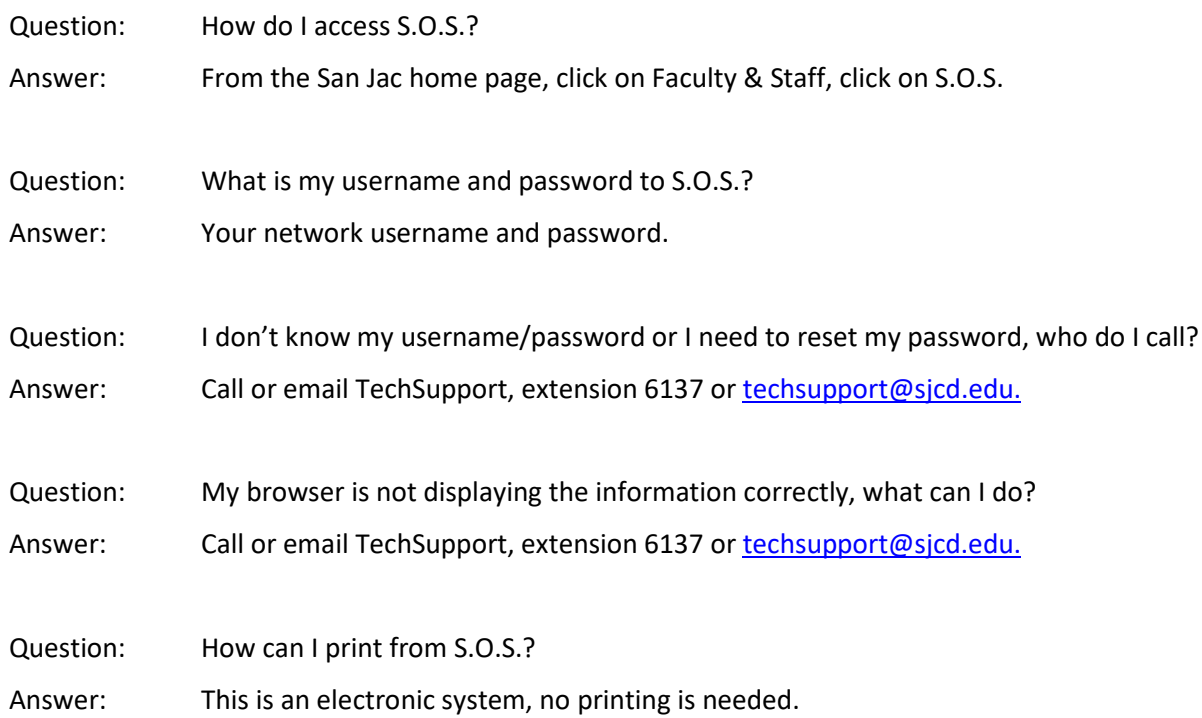

## **EPAF Access**

Question: I don't see the EPAF menu options, who do I call? Answer: Once you have completed EPAF training, you need to submit the EPAF Request Form (located on the [EPAF webpage\)](https://www.sanjac.edu/about-san-jac/college-operations/human-resources/epaf) t[o DL-HREPAF@sjcd.edu.](mailto:DL-HREPAF@sjcd.edu) Your form will be processed, and you will be notified via email that you have access. After training, if you are still missing the menu options, please contact Human Resources at extension 6116 or emai[l DL-HREPAF@sjcd.edu.](mailto:DL-HREPAF@sjcd.edu) Question: I don't see my leader in the EPAF approval search, what do I do?

Answer: Confirm your leader has completed EPAF training. If so, please contact Human Resources at extension 6116 or email [DL-HREPAF@sjcd.edu.](mailto:DL-HREPAF@sjcd.edu)

## **General EPAF Questions**

- Question: How do I know what Position (POSN) to enter?
- Answer: POSNs for full-time employees are job specific. This means that each full-time employee holds a specific POSN and they are the only person to have that POSN. When a full-time employee changes jobs, they change POSNs.

Part-time POSNs are pooled. This means that all part-time employees paid from the same budget in the same ORG, share the same POSN. Follow the guides below:

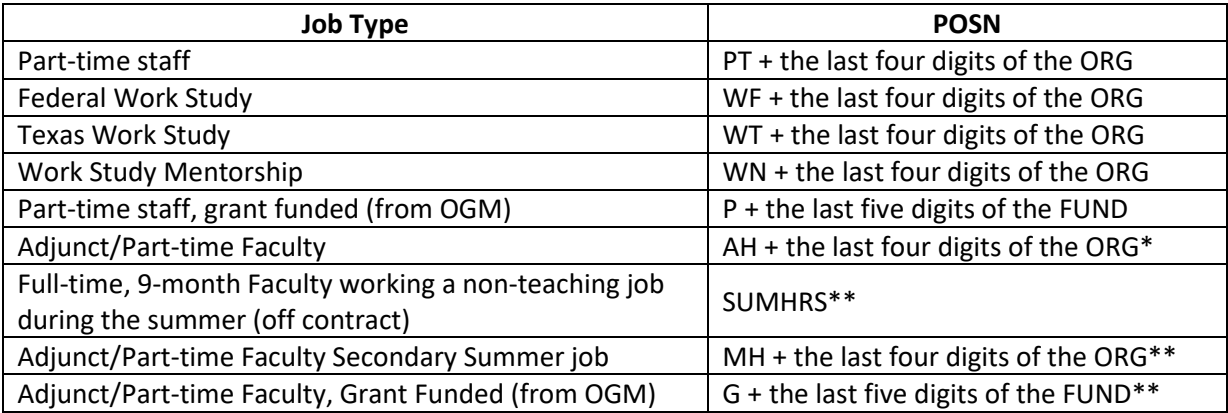

\*Adjunct salary jobs assigned via faculty load begin with AS and are NEVER used on an EPAF. \*\*Summer camp jobs have a suffix of SC; non-summer camp jobs have a suffix of 00.

- Question: I typed a POSN in the EPAF, but the title and the Time Sheet Organization are not auto-populating. What do I do?
- Answer: Confirm the correct POSN was entered. If the POSN is correct, please contact Human Resources at extension 6116 or email [DL-HRPositionManagement@sjcd.edu.](mailto:DL-HRPositionManagement@sjcd.edu)
- Question: The system is asking me to enter a suffix; how do I know what to enter?
- Answer: The suffix is typically 00. Summer camp jobs have a suffix of SC. You will know if your department ever uses an additional suffix. The suffix for a full-time employee is always 00.
- Question: Is a title required?
- Answer: If this is a part-time staff job (including work-study), then it's possible. All part-time jobs begin with 'PT' and then the Board approved title. Banner defaults all part-time jobs to 'PT Administrative Assistant I.' If the part-time job is anything other than PT Administrative Assistant I, then it is required that you enter a specific job title to match the rate of pay for the part-time employees.

If this is a Full-time, no title is needed, as all Full-time job titles default as needed.

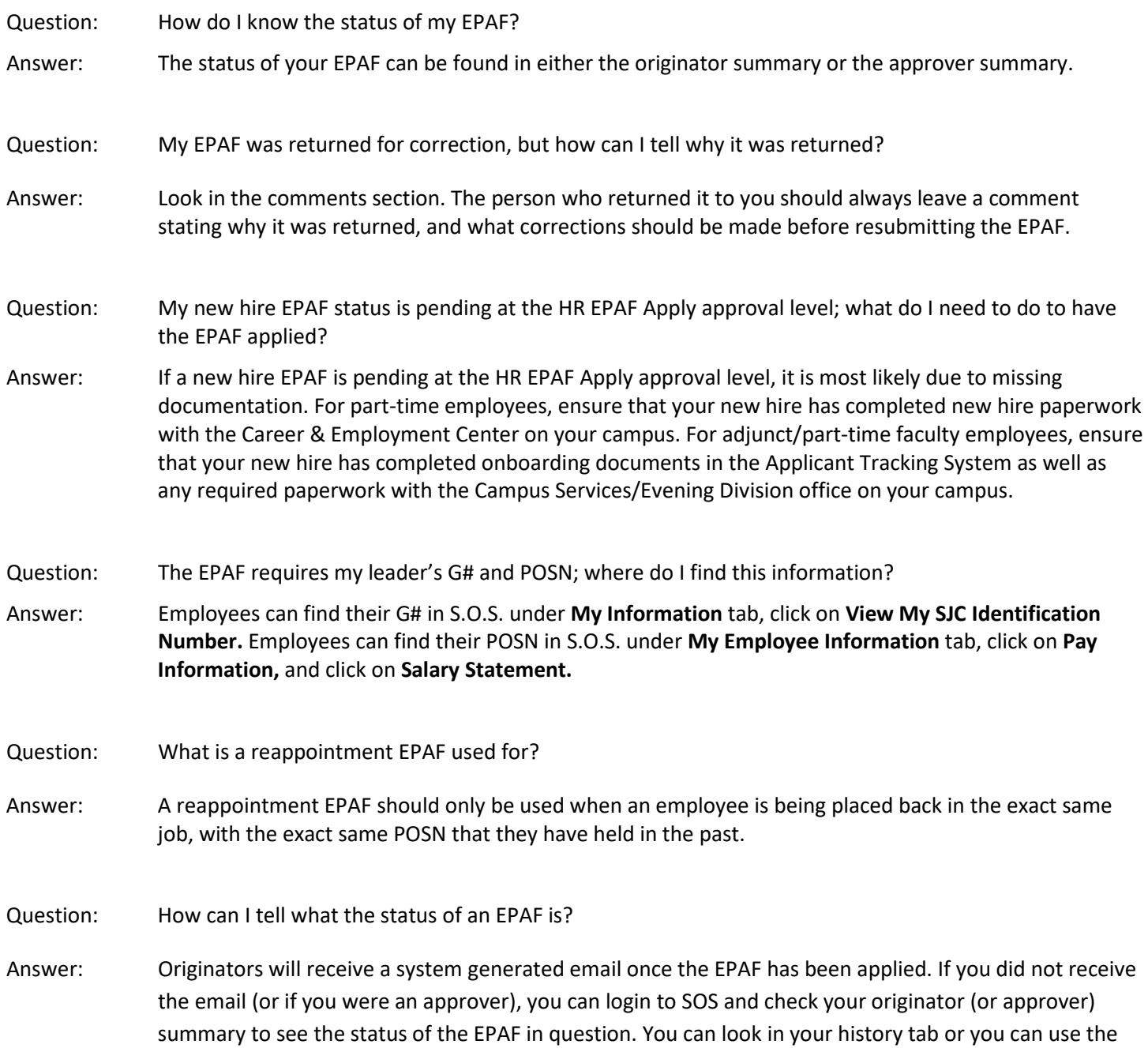

search option, which will allow you to search by name, G#, or EPAF transaction #.